## บทที่ 5

### สรุป และ ข้อเสนอแนะ

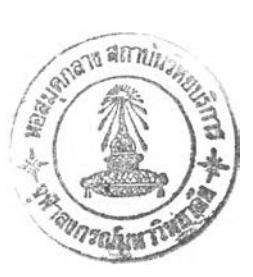

### **5.1 สเปผลการวิจัย**

- 1. การศึกษาปัจจัยที่มีผลต่อการทดลองย้อมสีตัวอย่างพบว่า ความเข้มของสีแต่ละรุ่นไม่คงที่ โดย **เฉพาะอย่างยิ่งสีที่ใชเ,นการทดลองสำหรับงานวิจัยนี้ซึ่งความเข้มข้นของสีในแต่ละรุ่นซึ่งไม่คงที่ นันจะมีผลโดยตรงต่อความแม่นยำของสูตรสีในแต่ละสูตร กล่าวคือ เปอร์เซ็นต์สีในแต่ละสูตร สีซึ่งตัวสีมีความเข้มต่างกันไปแล้ว เปอร์เซ็นต์สีที่จะคงความเหมือนของสีในแต่ละครั้งจะต่างไป ด้วย**
- **2. ในการเตรียมฐานข้อมูลแม่สีสำหรับไข้ในการทำนายสูตรสีจากเครื่องคอมพิวเตอร์วัคสีนั้นต้อง เตรียมการย้อมที่มี ความแม่นยำและเหมาะสม ถูกต้อง ซึ่ง**พบ**ว่าในการทำนายสูตรสีของแม่สีแต่ ละตัวจะไม่แม่นยำ กล่าวคือ ค่าความเข้มข้นน้อยจะทำนายไต้มีความใกล้เคียง และถึงค่าค่าหนึ่ง แล้วความเข้มข้นที่ทำนายใต้จะเริ่มน้อยกว่าความเข้มข้นจริงที่ใข้ย้อม**
- **3. โปรแกรม Supporting CCM ที่พัฒนาขึนในงานวิจัยนี้ โดยอาศัยเทคนิคการวิเคราะห์การถดถอย ซึ่งใช้โปรแกรม SPSS ช่วยในการคำนวณหาสมการในการปรับสูตรครั้งแรกให์เพื่อให์ชึ๋นการ ทดลองสีตัวอย่างมีความเหมือนชินตัวอย่างสีมาตรฐานมากยิ่งขึ้น นั้นสามารถทำให้การทดลอง ย้อมสีตัวอย่างในอุตสาหกรรมฟอกย้อมสามารถทำไต้อย่างมีประสิทธิภาพ โดยมีความรวดเร็ว ในการทดลองย้อมสีตัวอย่าง สูตรสีที่ไต้มีต้นทุนการผลิตเหมาะสม คุณภาพความคงทนของ สูตรสีตรงตามความต้องการของลูกค้า รวมไปถึงการทดลองย้อมสีตัวอย่างมีความถูกต้องและ ความแม่นยำ กล่าวคือ**
	- **จำนวนครังในการทดลองย้อมสีตัวอย่างของการปรับสูตรครั้งแรก น้อยกว่า ไม,ปรับ สูตรครั้งแรก**
	- **ค่า dE 2:1 ครั้งแรกของการทดลองย้อมสีตัวอย่างของการปรับสูตรครั้งแรก น้อยกว่า ไม,ปรับสูตรครั้งแรก**
	- **ค่า0/0 ความคลาดเคลื่อนระหว่างสูตรแรกเมื่อเทียบกับสูตรสุดท้าย ของการปรับสูตร ครั้งแรก มีแนวโน้มค่าเฉลี่ย น้อยกว่าไม,ปรับสูตรครั้ง**
	- **โปรแกรมที่สร้างขืนมานียังสามารถให้ผู้ ใช้ทำการป้อนข้อมูลความคงทนของสูตรสี เพื่อใช้เป็นฐานข้อมูลเปรียบเทียบกับความต้องการของลูกค้า**

#### **5.2 ข้อเสนอแนะ**

**ค่า0/0 ความคลาดเคลื่อนระหว่างสูตรแรกเมื่อเทียบกับสูตรสุดท้าย ของการปรับสูตรครั้งแรก มีแนวโน้มค่าเฉลี่ย น้อยกว่าไม,ปรับสูตรครั้งแรก โดยเฉพาะอย่างยํ่ง สำหรับสี Yellow HE4R และ Red HE7B แต่สำหรับสี Blue HERD กลับไม่ ได้เป็นเช่นใรั้นกล่าวคือ การไม่ปรับสูตรครั้งแรก น่าจะ ดีกว่า โดยที่การไข้เทคนิคการวิเคราะห์การถดถอยซึ่งใช้โปรแกรม SPSS ช่วยในการคำนวณหา สมการในการปรับสูตรครั้งแรกให้ใกล้เคียงสูตรจริงมากขึ้น นั้นสามารถทำให้ จำนวนครั้งในการย้อม** ์สีตัวอย่างลดลง รวมถึง ค่า dE <sub>cwc2:1</sub> ครั้งแรก ก็ลดลง อยู่ในเกณฑ์ที่น่าพอใจ ก็จริงอยู่แต่ในความคาด **หวังของผู้เขียนน้นคิดว่าน่าจะได้ผลดีกว่านี้ ซึ่งสาเหตุที่เป็นข้อบกพร่องสำหรับการวิจัยครั้งนี้เป็น เพราะ กราฟที่แสดงความสัมพันธ์ ของ0/0 สี ที่ คอมพิวเตอร์ทำนายสูตรให้ครั้งแรก และ % สี ที่ใข้จริง นั้นมีลักษณะการกระจายข้อมูลห่างจากเสันโค้งที่แสดงแนวโน้ม ตามรูปที่ 4.2.1-4.2.3 โดยที่สาเหตุ อาจเป็นไปได้ดังต่อไปนี้**

- **1) ข้อมูลที่ใข้นั้นอาจจะยังน้อยเกินไป รวมทั้งไม่ครอบคลุม ทุกช่วงความเข้มข้นของแต่ละสี**
- **2) ความแม่นยำและความถูกต้องของการควบคุมการทคลองย้อมสีของสูตรสีจริงที่นำมาใช้ เป็นข้อมูลยังอาจจะไม่ดีพอ**
- **3) ข้อมูลสูตรสีที่เคยทดลองย้อมสีตัวอย่างดังกล่าวนั้นอาจมีความเข้มของสีที่ใช้ต่างกันไป ในแต่ละช่วงเวลา**

**คังน้นถ้าต้องการให้สมการที่จะใช้ในการคำนวณปรับสูตรครั้งของ โปรแกรมSupporting CCM มี ประสิทธิภาพมากขึนจะต้อง**

- **มีข้อมูลมากพอและครอบคลุมทุกช่วงความเข้มข้นของสีแต่ละสี**
- **ทำการควบคุมกระบวนการย้อมสีตัวอย่างให้มีความถูกต้องและเหมาะสม**
- ข้อมูลสูตรสีจริงที่จะทำการป็อนพร้อมกับข้อมูลสูตรสีที่เครื่องคอมพิวเตอร์วัดสีทำนาย ใต้นัน อาจจะต้อง ทำการเริ่มเก็บข้อมูลใหม่โดย ให้ยึดความเข้มสีปิจจุบันเป็น มาตร ฐาน100 % โดยที่สีแต'ละรุ่นที่นำเข้ามาใช้นั้นจะต้องหาความเข้มของสีนั้น ซึ่งข้อ มูลสูตรสีจริงจะต้องทำการปรับให้เสมือนกับใช้สีที่มีความเข้มข้นมาตรฐาน ดังสมการ ต่อไปนี้

*Final adj i = Final i* **โดยที่ Final adj i= ข้อมูลสูตรสีจริงที่ปรับเพื่อให้มีความเข้มมาตร ฐานของสีตัวที่ i Final i = ข้อมูลสูตรสีจริงที่ก่อนปรับเพื่อให้มีความเข้ม มาตรฐานของสีตัวที่ i ร = % Strength/100 i = สีตัวที่1 ,2 ,3 ตามลำตับ**

# **สำหรับสมการที่ใช้ในการคำนวณปรับสูตรครั้งแรกนั้นจะเป็นตังนี้**

$$
Y = f(X)
$$
  

$$
S
$$

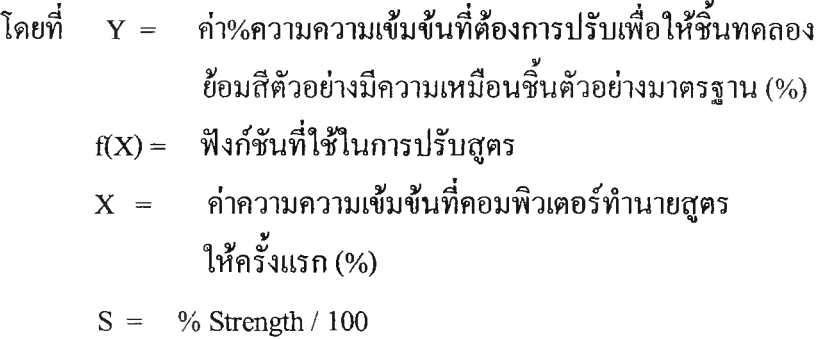

**ทั้งนี้ ในความเป็นจริงแล้ว สีที่ใช้ในแต่ละสูตรอาจจะมีอิทธิพลต่อกันได้ดังนั้นสูตรที่ ใช้ในการคำนวณ อาจเป็นได้ดังต่อไปนี้**

$$
Y = f(X_p, X_p, X_s)
$$

**โดยที่ Y i = ค่าความความเข้มข้นที่ต้องการปรับเพื่อให้ชิ้นทดลอง ย้อมสีตัวอย่างมีความเหมือนชิ้นตัวอย่างมาตรฐาน (%)**

$$
f(X_1, X_2, X_3) = \mathbb{N} \text{ 3} \text{ 1}
$$
ที่ใช้ในการปรับสูตร  
\n $X_1, X_2, X_3 = \text{ ค่าความความเข้มขึ้นที่คอมพิวเตอร์ทำนายสูตร\nให้ครั้งแรก (%) ของสีตัวที่ 1 2 3 ตามถ้าคับ$ 

**ร = % Strength / 100**

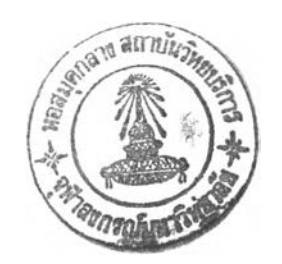